# Documentation Easy

Documentation for the Easy module developed by Prestaworks

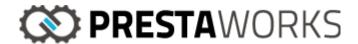

#### Installation

The module overrides PrestaShop's class *Cart* and PrestaShop's controller *CartController*. For the module to be installed correctly, make sure the folder *override/controllers* and *override/classes* can be written to. This is needed for PrestaShop to copy and the files from the module and install them in the override folder.

If you have the older *DIBS Easy* module installed, you should uninstall it and then install this module instead.

## Initial configuration

The setting for the rounding must be set to round on each article. This is the rounding method that is used in Easy for calculating the total value of the cart. Any other setting can result in warning messages or errors on the order.

The setting for Friendly-URL must be set to "yes".

### Configuration of the module

The module must be configured before it is used in order to work correctly. The configuration page is found by clicking on "configure" on the module after searching for it in the list of modules in the Back Office.

Merchant ID as well as API secrets are provided by Nets.

The configuration page presents other settings for the module, with a description for each setting.

The settings under "Order management settings" are used for configuring the module to handle Easy order directly from the Back Office. Also, this section is used for configuring the Easy recurring features. More about this in the next section.

### Order management

Through the module, a merchant can charge, debit or credit an order. This is done by changing the status of a single order through the order list in PrestaShop.

In the module configuration, the merchant can select an order status for the option "Charge transaction". When the merchant then changes the status of an order to the status chosen in the setting, Easy will charge the payment. A message with the result of the operation will be shown to the merchant inside the order page.

The option for "Cancel/Refund transaction" works in the same way. Here the merchant can choose a status for an order to be annulled/credited, and Easy will perform the right operation depending on the actual status of an order.

#### **Easy Recurring**

The merchant can set the option "make orders recurring" to "yes" in the module's configuration page. This will make every order a recurring order. Inside the order page, information about the recurring order are displayed to the merchant, and the merchant can charge a subscription changing the status of an order to "Easy recurrent".

It is worth noting that due to the fact that PrestaShop does not have any good support for partial refunding/annulling, the module does not provide any support for it neither. This means that the whole order is managed when an operation is done on it.